## SAP ABAP table /SAPSLL/CUCWOP {Treatment of Wine Product}

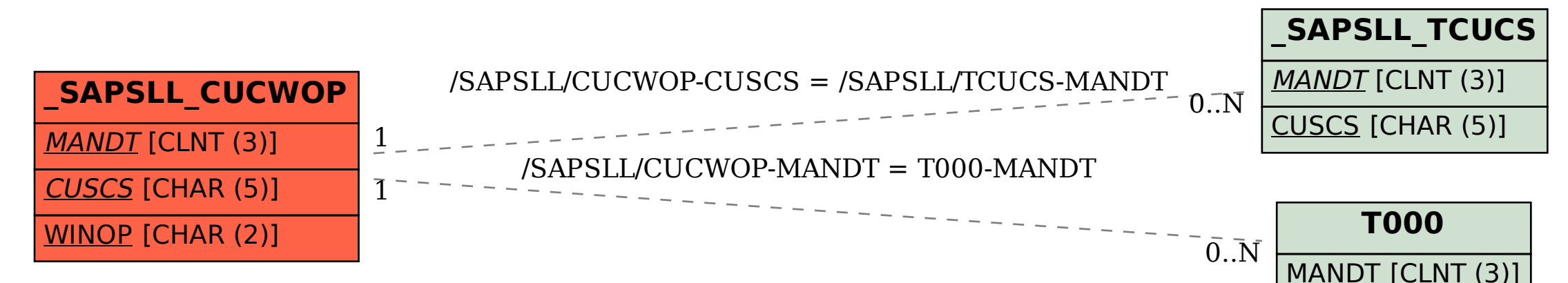